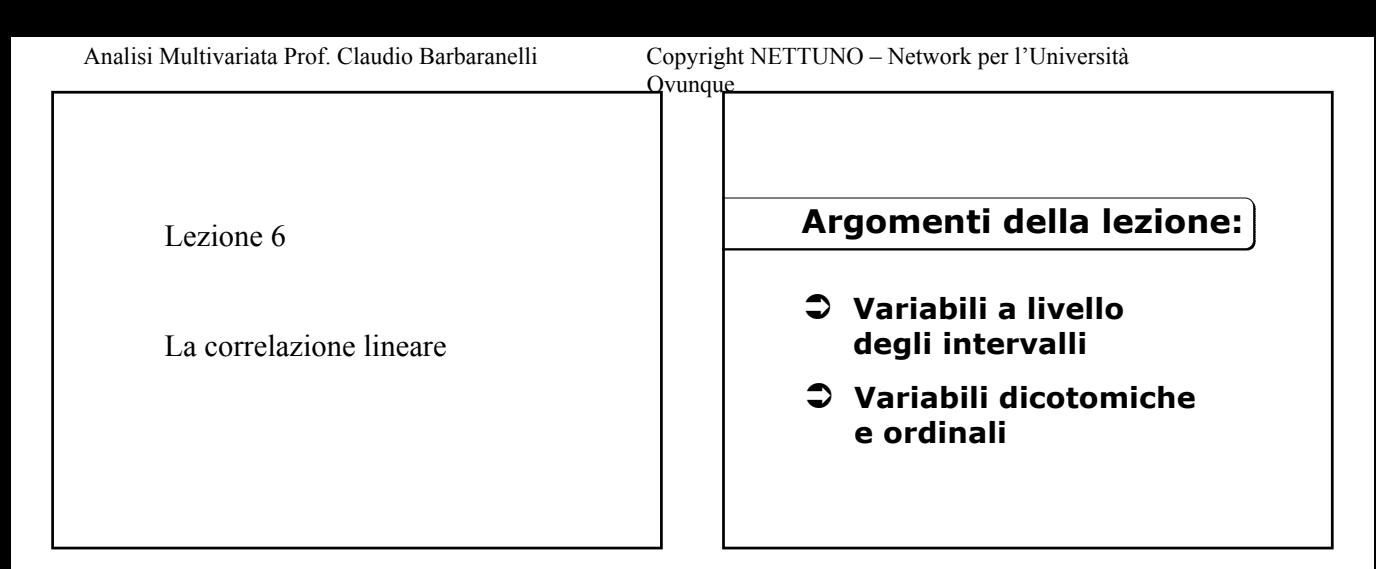

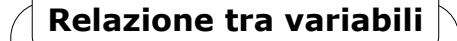

**Studio dei legami che intercorrono tra più variabili rilevate contemporaneamente**

il tipo ovvero la forma della **relazione tra X e Y**

- Î **l***'***intensità ovvero la forza del legame tra X e Y**
- $\rightarrow$  la direzione della relazione **ovvero il verso positivo o negativo**

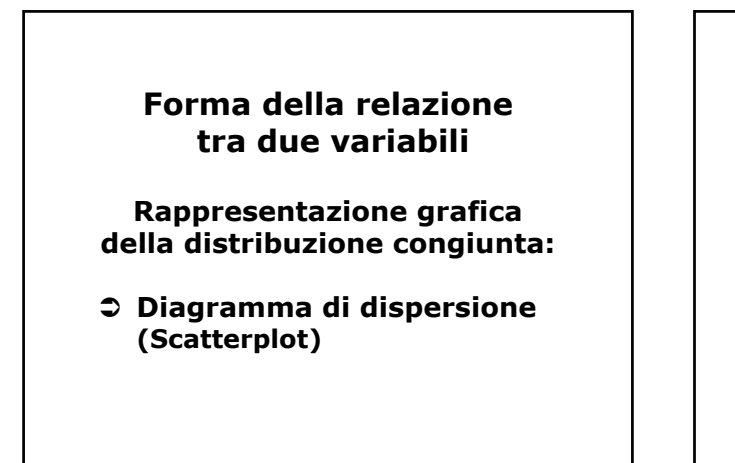

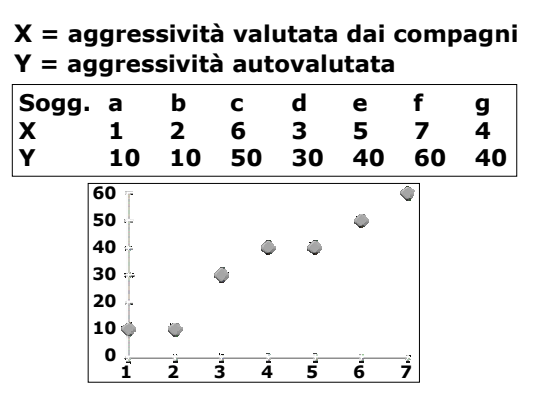

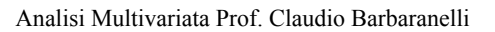

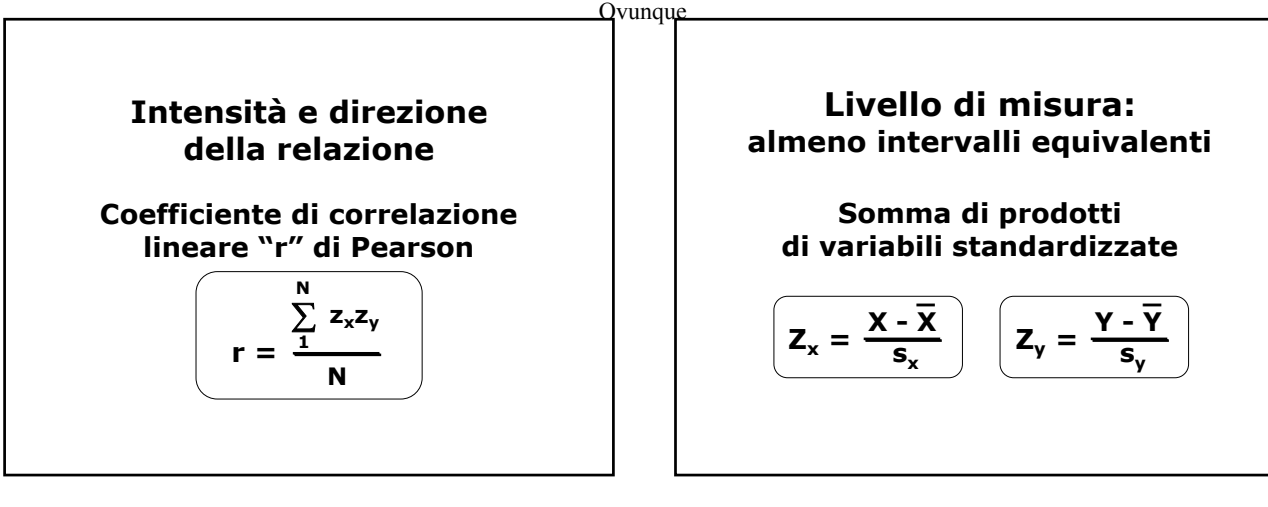

## **Concordanza tra X e Y:**

 **X maggiore della media e Y maggiore della media**

 **X minore della media e Y minore della media**

## **Non concordanza tra X e Y:**

 **X maggiore della media e Y minore, X minore della media e Y maggiore**

**r di Pearson varia tra -1 e +1**

- **-1 correlazione perfetta negativa**
- **0 assenza di relazione lineare**
- **+1 correlazione perfetta positiva**

**Valori intermedi: relazione negativa o positiva più o meno forte**

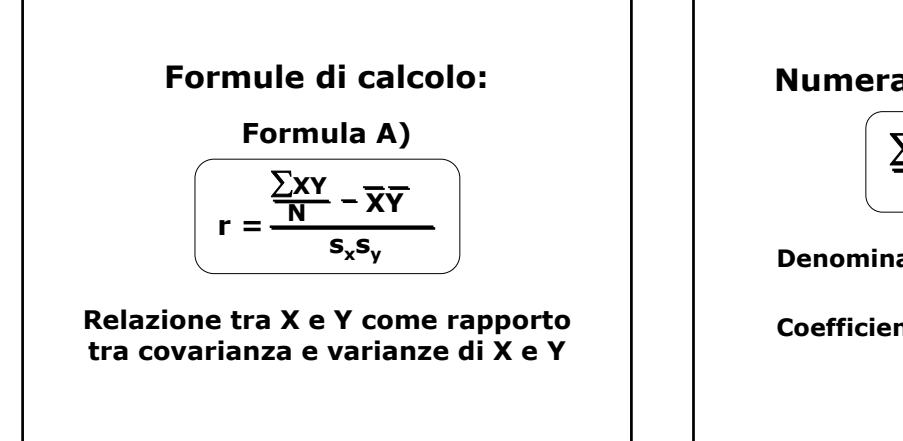

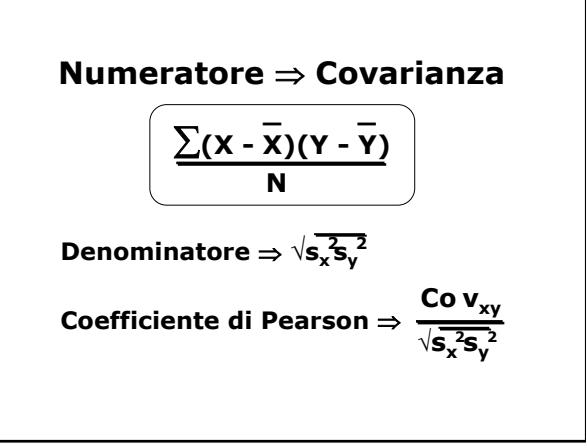

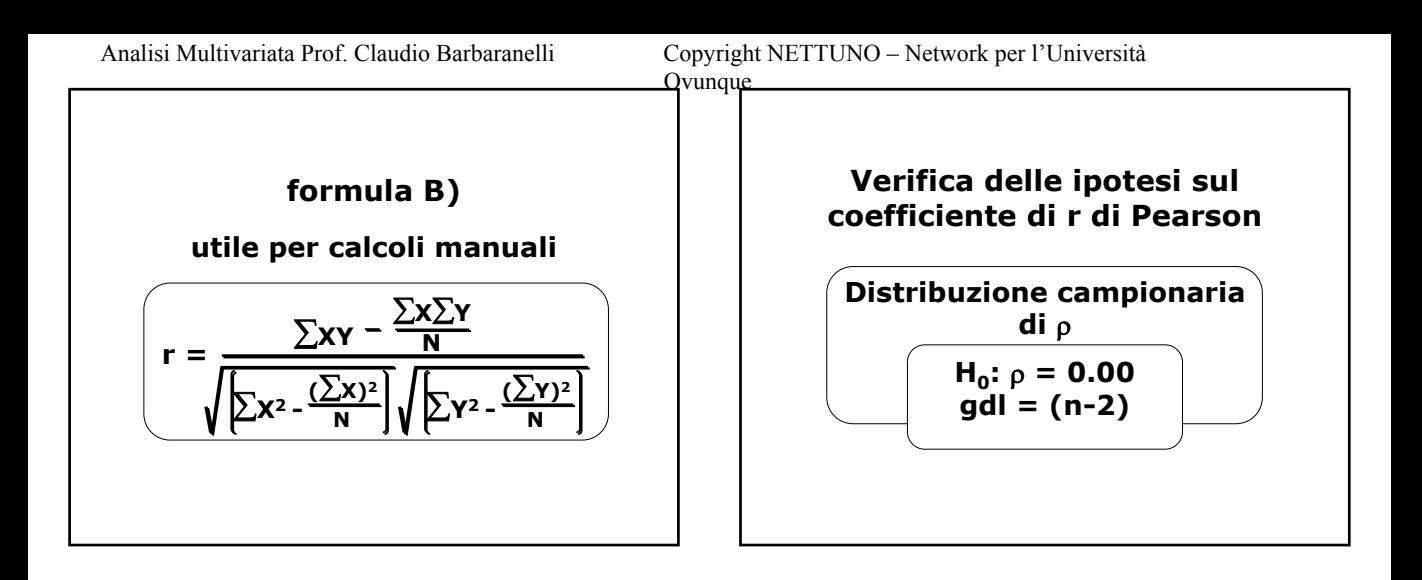

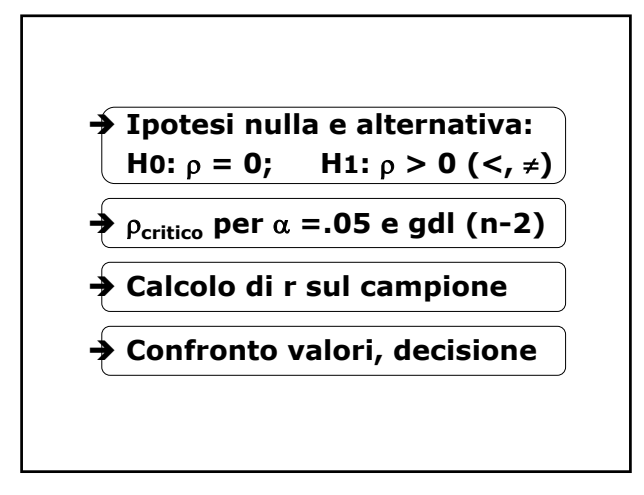

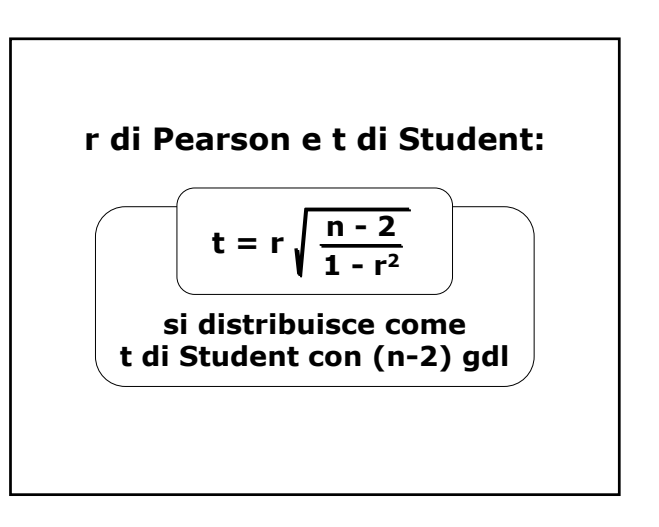

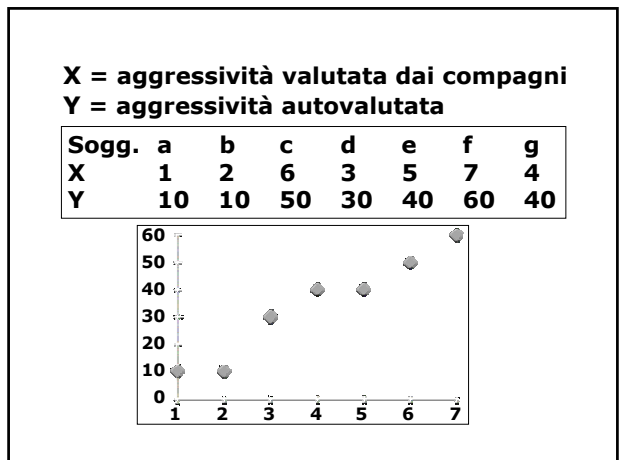

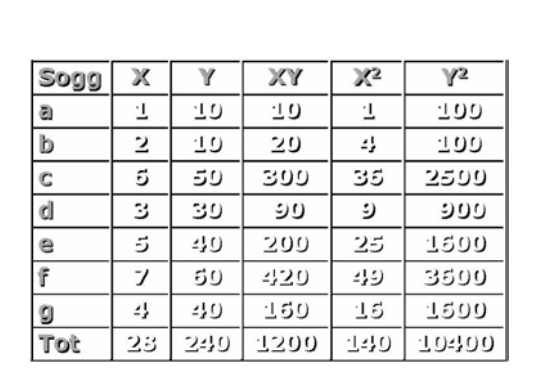

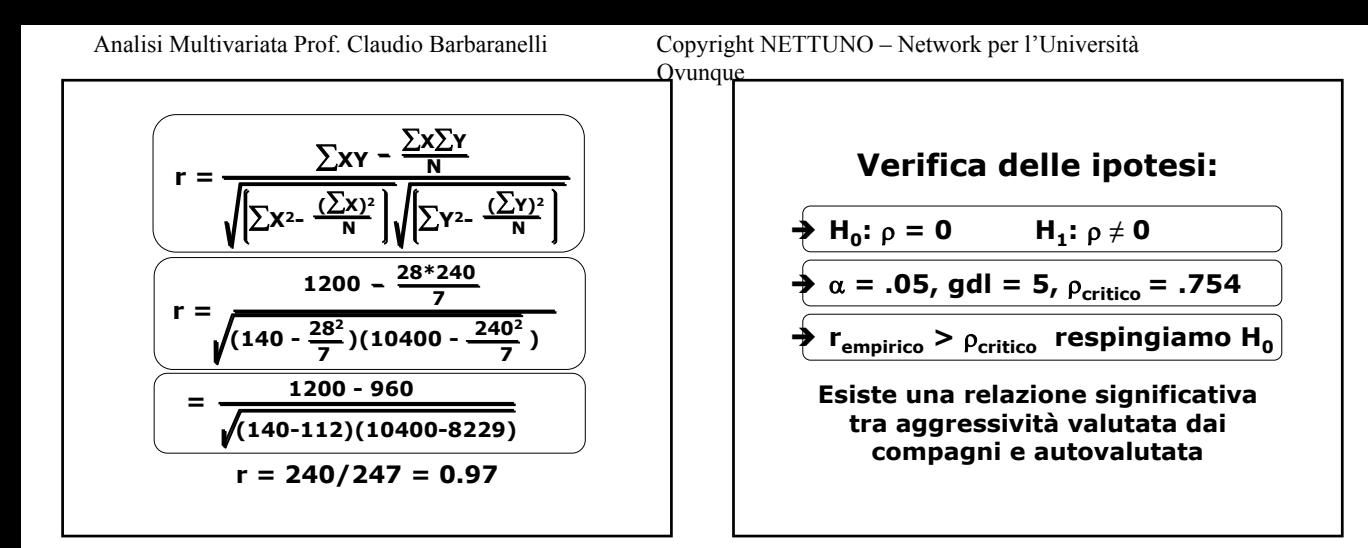

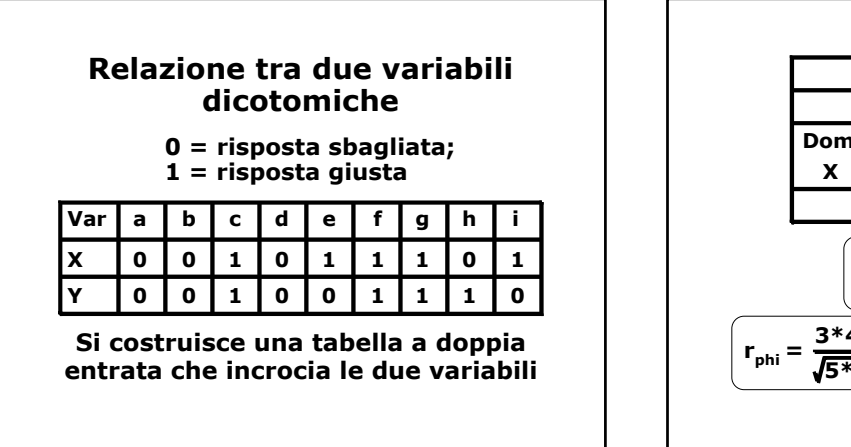

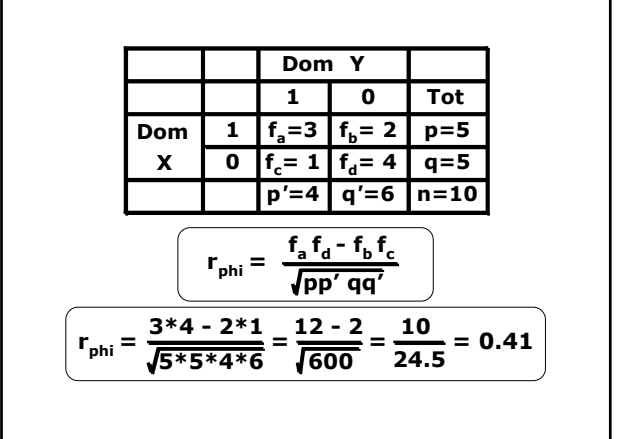

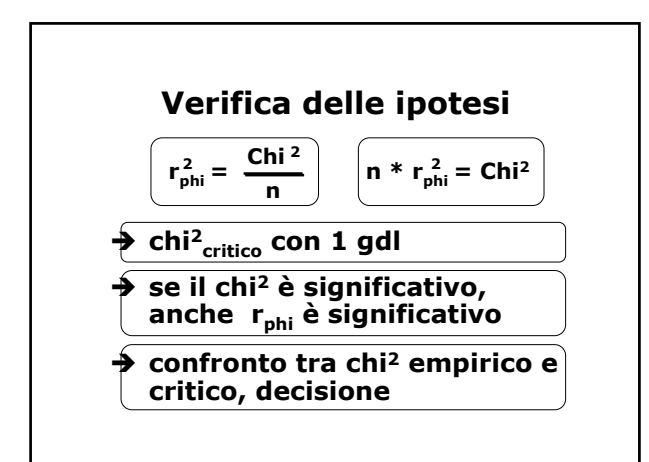

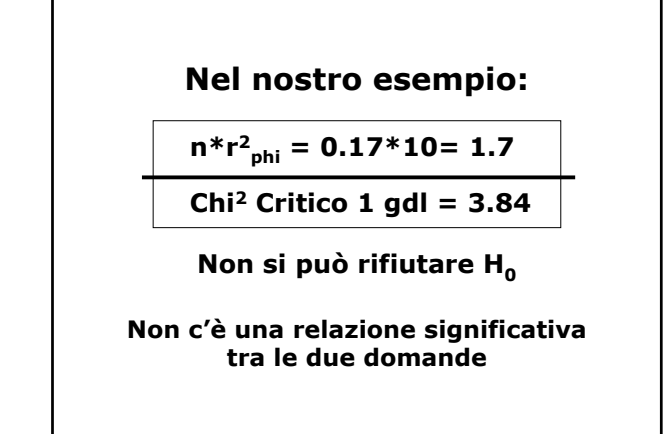

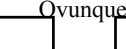

#### **Relazione tra una variabile dicotomica e una variabile continua**

### **Coefficiente di correlazione "punto-biseriale"**

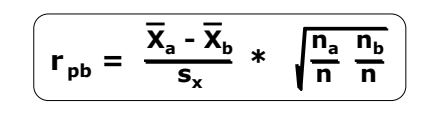

#### **Domande in un test attitudinale cui si può rispondere giusto (Y=1) o errato (Y=0)**

**Verificare se l'item 3 va nello stesso "verso" del totale del test: quando un soggetto ha un punteggio alto nel test, risponde giusto alla D3 e viceversa**

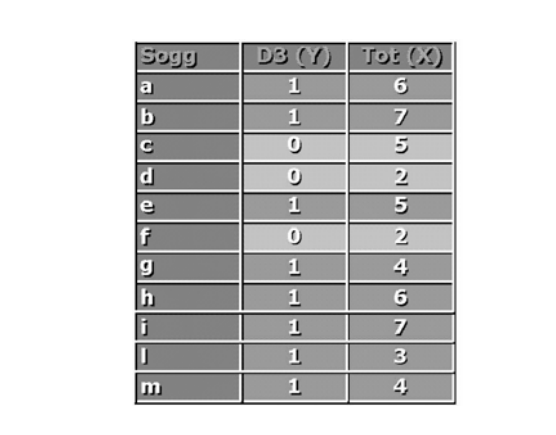

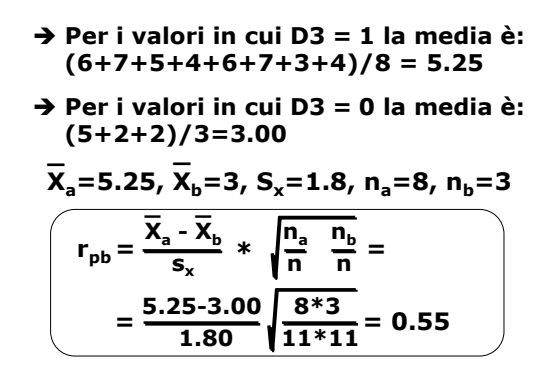

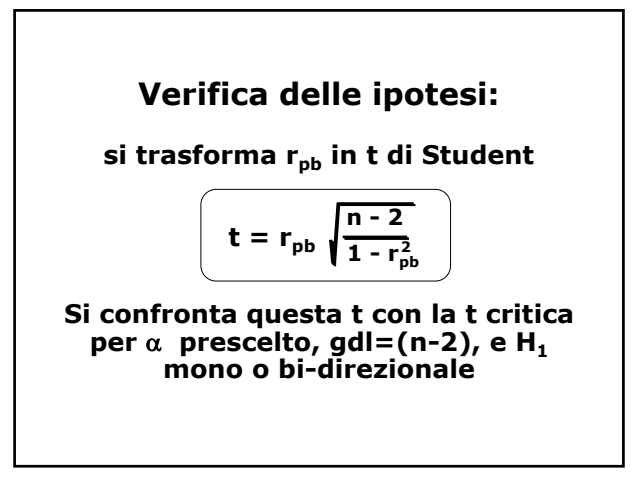

- $\rightarrow$  H<sub>0</sub>:  $r_{pb} = 0$  H<sub>1</sub>:  $r_{pb} > 0$
- **→ trasformiamo di r<sub>pb</sub> in t:**

$$
t = r_{\rm pb} \sqrt{\frac{n-2}{1-r_{\rm pb}^2}} \left[ t = 0.55 \sqrt{\frac{11-2}{1-0.55^2}} = 2.08 \right]
$$

- $\rightarrow$  t<sub>critico</sub> con 9 gdl per  $\alpha$  =0.05 **(monodirezionale) = 1.833**
- **→ decisione: t calcolato > t<sub>critico</sub> Rifiutiamo l***'***ipotesi nulla. C***'***è relazione tra le due variabili**

# **Relazione tra variabili su scala ordinale**

**Due variabili misurate su scala ordinale, oppure una su scala ordinale e l***'***altra su scala a intervalli o rapporti**

**Coefficiente r<sub>s</sub> (o rho) di Spearman: correlazione tra ranghi**

**X = graduatoria in italiano Y = graduatoria in matematica**

| Sogg |   |   | $d = (X-Y)$ |
|------|---|---|-------------|
| a    |   | 2 | - 1         |
| b    |   |   |             |
| Ċ    |   |   |             |
| d    | 7 | З | - 1         |
| e    | Ę |   | $+4$        |

**C'è concordanza tra le due graduatorie?** 

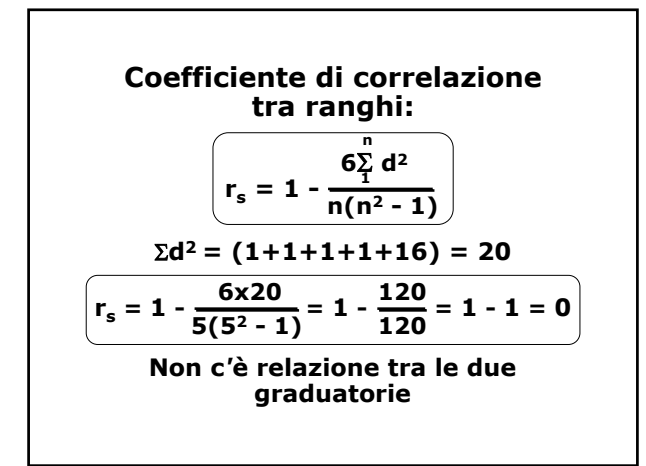

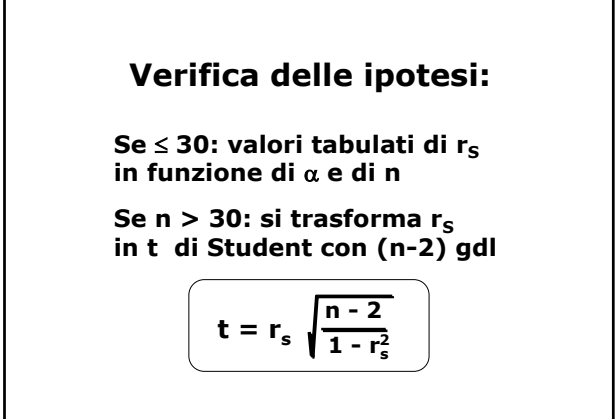

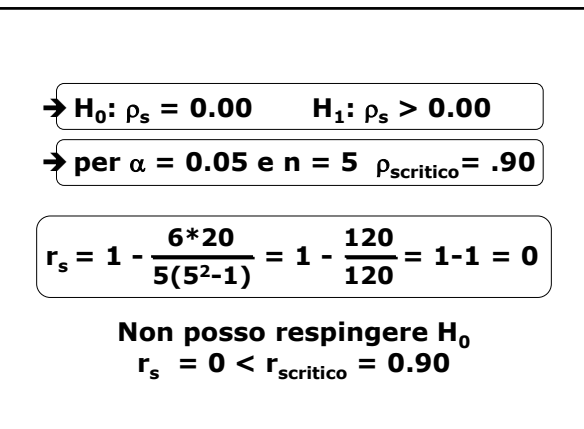

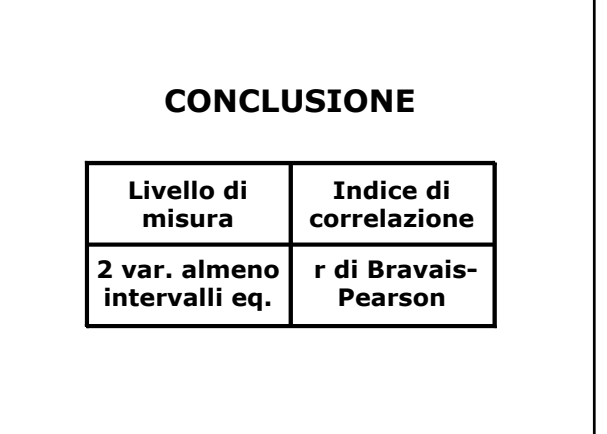

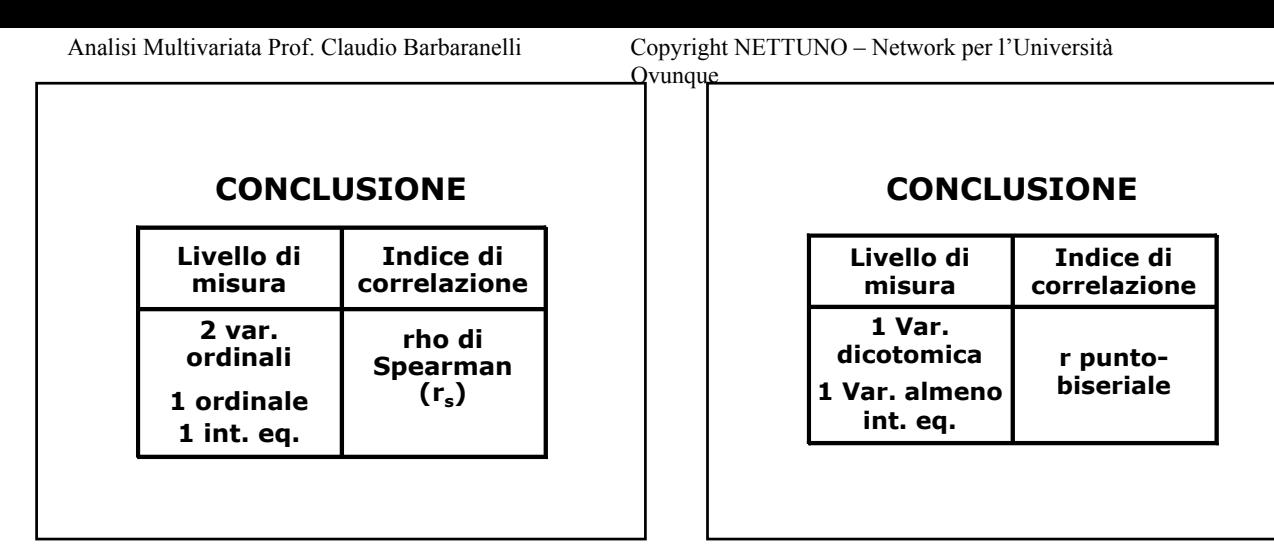

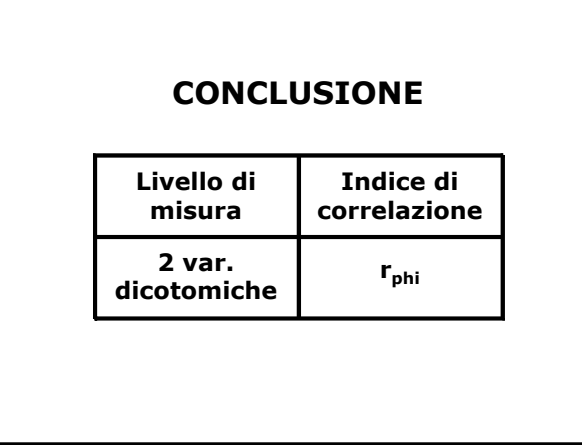